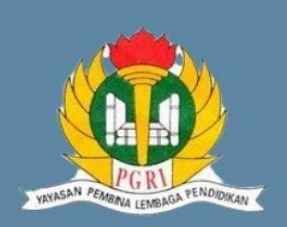

#### **IDENTITAS SEKOLAH**

**SEKOLAH SMK PGRI 1 SURAKARTA** 

#### **KELAS/SEMESTER**

XI/GASAL

**TAHUN AJARAN** 2020/2021

**MATERI MASTERCAM BUBUT BERTINGKAT DAN TIRUS** 

**ALOKASI WAKTU** 

**6 JP @45 MENIT**

**1 PERTEMUAN**

#### **PENILAIAN**

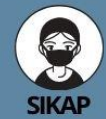

- 1. Bersyukur atas<br>kenikmatan di<br>sekeliling kita dan diberikan kesehatan.
- 2. Berkomunikasi Bekerjasama di lingkungan virtual.
- 3. Bertangung jawab<br>dengan ttugas yang diberikan.
- 4. Disiplin waktu pengerjaan.

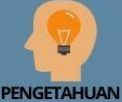

**Mengidentifikasi** penggunaan toolpath facing rouging finisshing

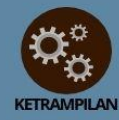

**Mensetting** parameter dan menggambar jobsheet dan pengguaan toolpath

# RENCANA PELAKSANAAN PEMBELAJARAN

## **MATA PELAJARAN CNC/CAM**

## **TUJUAN PEMBELAJARAN**

Melalui pembelajaran Project Based Learning siswa dapat :

- 1. Membaca jobsheet dengan benar
- 2. Menggunakan Created LINE dengan benar
- 3. Siswa dapat menggunakan Toolpath Facing, Roughing, finishing dengan benar

## **KEGIATAN PEMBELAJARAN**

#### A. PENDAHULUAN

Guru melakukan kegiatan pembelajaran dengan pendekatan pembelajaran<br>Saintifik dan model pembelajaran yang sesuai dalam setiap KD agar tujuan<br>pembelajaran yang diharapkan dapat dicapai.

#### **B. KEGIATAN INTI**

#### PERTEMUAN 1

- 1. membaca jobsheet yang akan dikerjakan
- 2. Mengamati langkah yang digunakan pada pengerjaan job
- 3. Mengamati langkah-langkah setting parameter
- 4. Mengamati langkah-langkah operating manager
- 5. Mengamati langkah-langkah post operation.
- 6. Membuka mastercam
- 7. Menggunakan menu-menu mastercam
- 8. Menggunakan menu-menu toolpaths
- 9. Menimpan file mastercam
- 10. Mengirim file pada google drive
- 11. Menyimpan Mengirim file NC mastercam.
- 12. Mengirim file NC mastercam.

## **KEGIATAN PENUTUP**

- 1. Merefleksikan pencapaian pembelajaran.
- 
- 
- a. Menginformasikan kegiatan pembelajaran yang akan dilakukan pada pertemuan berikutnya.

Mengetahui Kepala SMK PGRI 1 Surakarta Surakarta, Juli 2020 Guru Mata Pelajaran

dengan benar **ACHMADI, S.Pd. ACHMADI, S.Pd. ACHMADI, S.Pd.** 

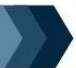

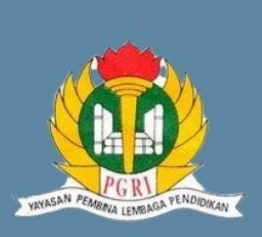

**IDENTITAS SEKOLAH** 

SEKOLAH<br>SMK PGRI 1 SURAKARTA

## **LAMPIRAN** RENCANA PELAKSANAAN PEMBELAJARAN  $\bullet$

**MATA PELAJARAN CNC/CAM**

## **GAMBAR KERJA**

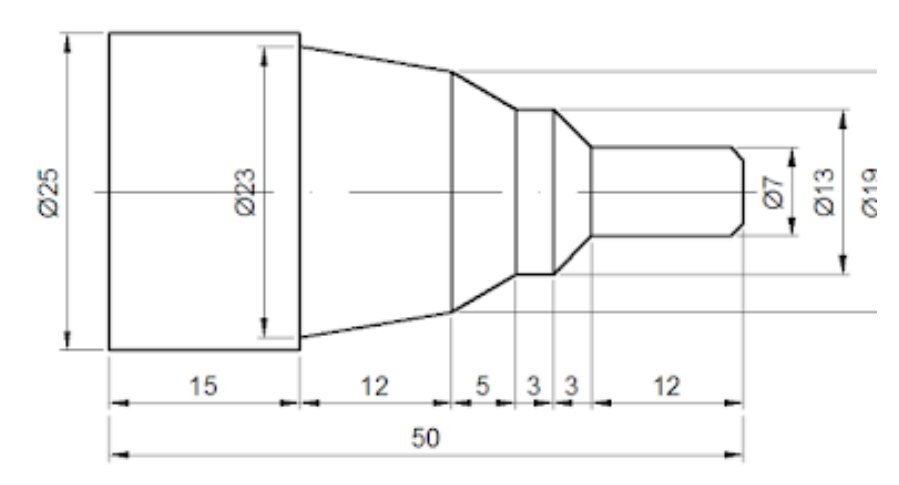

### **PENILAIAN KETRAMPILAN**

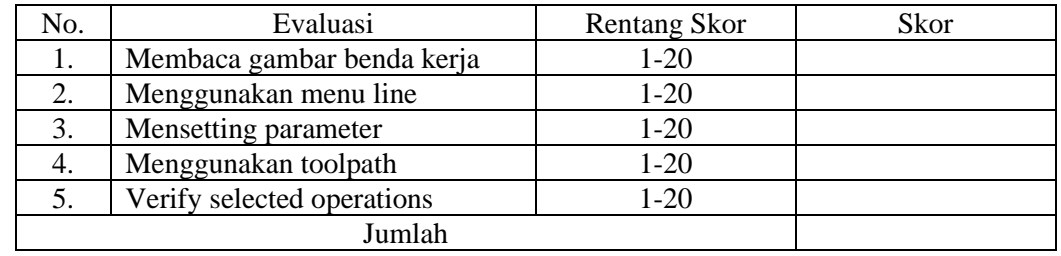

### **PENILAIAN SIKAP**

 $\bullet$ 

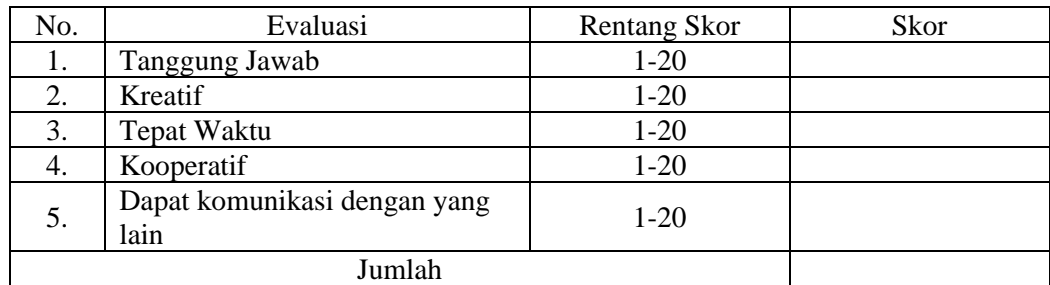

#### Keterangan :

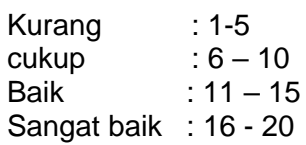

**KELAS/SEMESTER XI/GASAL TAHUN AJARAN** 2020/2021

**MATERI MASTERCAM BUBUT BERTINGKAT DAN TIRUS** 

#### **ALOKASI WAKTU**

**6 JP @45 MENIT 1 PERTEMUAN**

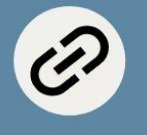

LINK MEDIA<br>PEMBELAJARAN

**[https://youtu.be/](https://youtu.be/fXJyVJE-IeI) [fXJyVJE-IeI](https://youtu.be/fXJyVJE-IeI)**

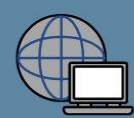

**LINK SUMBER BELAIAR** 

**[https://sites.google.c](https://sites.google.com/view/mastercambubut/halaman-muka) [om/view/mastercam](https://sites.google.com/view/mastercambubut/halaman-muka) [bubut/halaman](https://sites.google.com/view/mastercambubut/halaman-muka)[muka](https://sites.google.com/view/mastercambubut/halaman-muka)**